### **HTTP Verb Tampering Lab Exercise**

### Enter at your own risk!

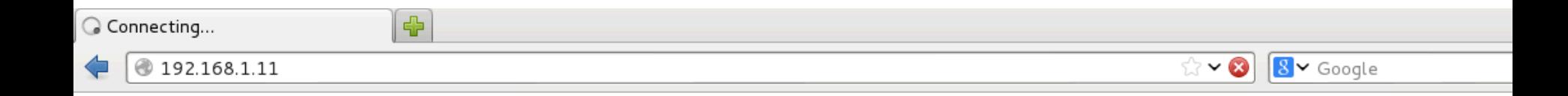

# **PentesterAcademy**

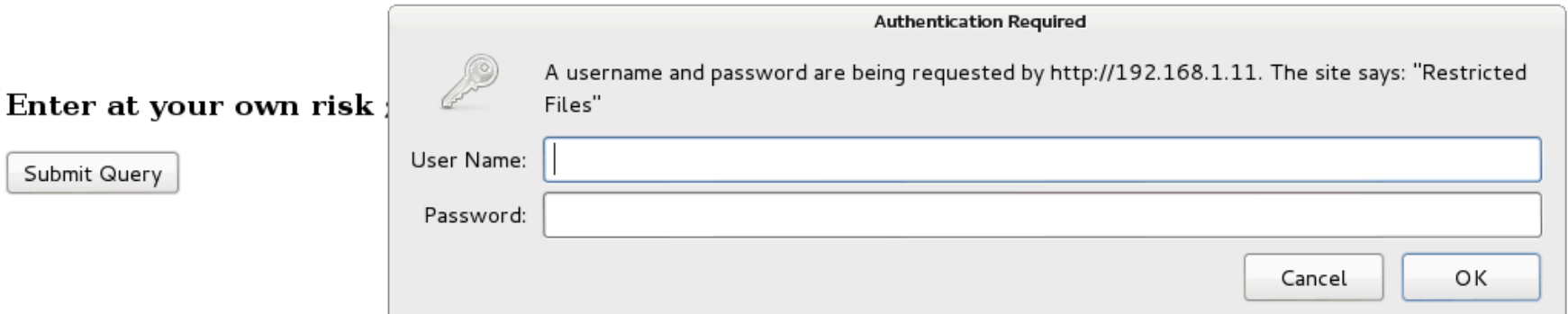

## Virtualbox

• Install the latest Virtualbox

• Install the Extension Pack

• http://VirtualBox.org

## VM in 22MB??? Tiny Core Linux

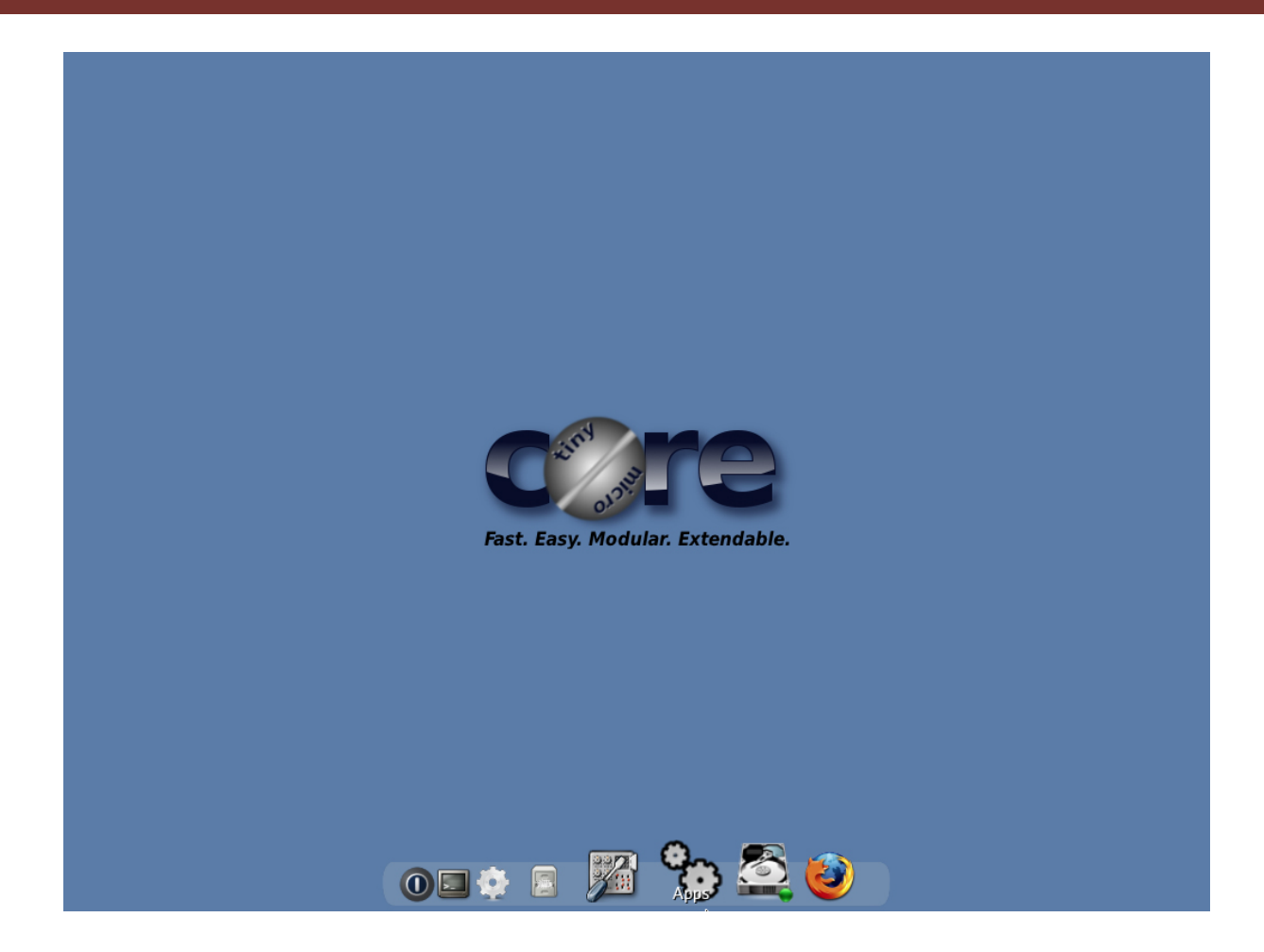

http://tinycorelinux.net/downloads.html

## **Importing VM**

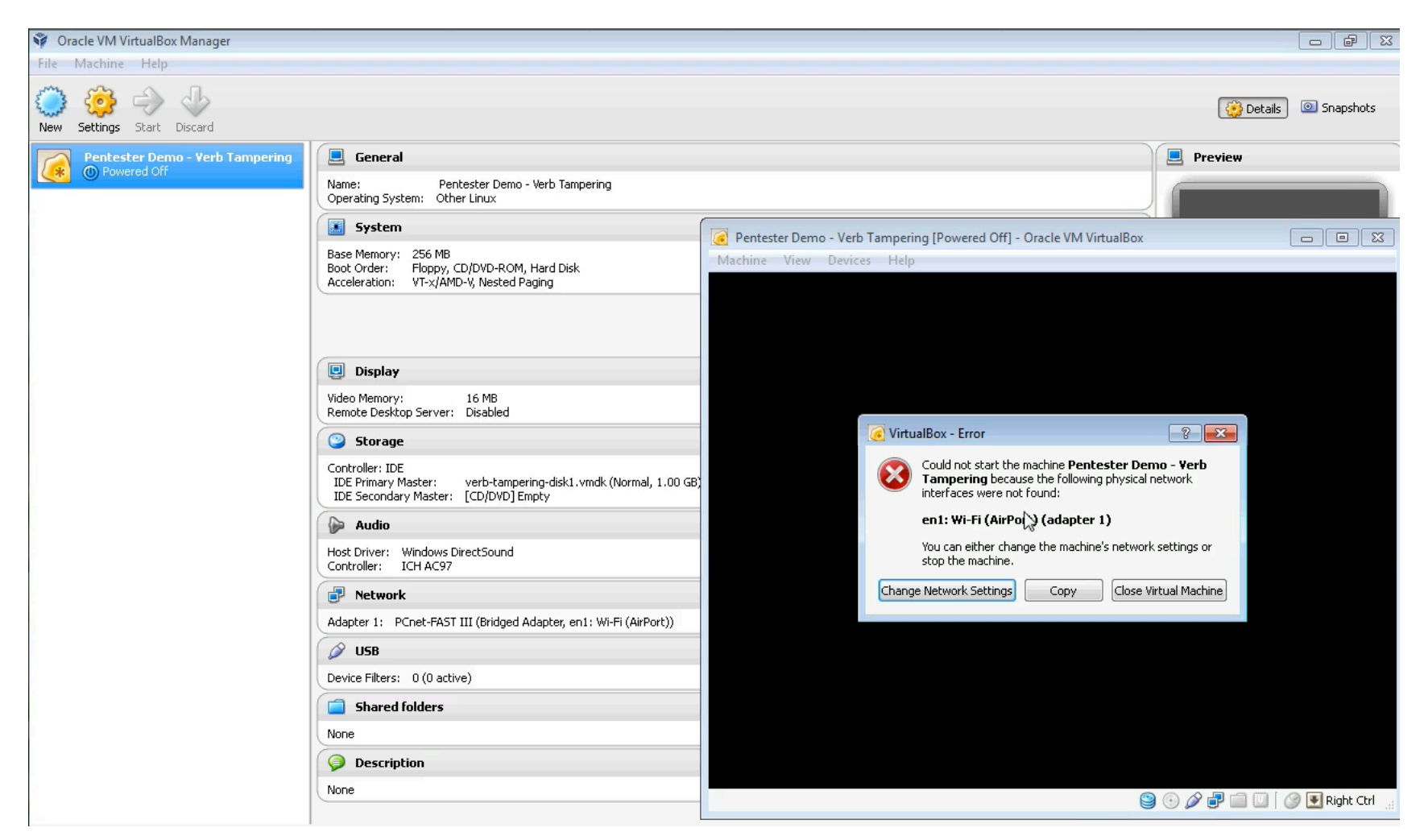

Video: http://www.youtube.com/watch?v=CpmME6PU8wM

## Find IP of Victim on Boot

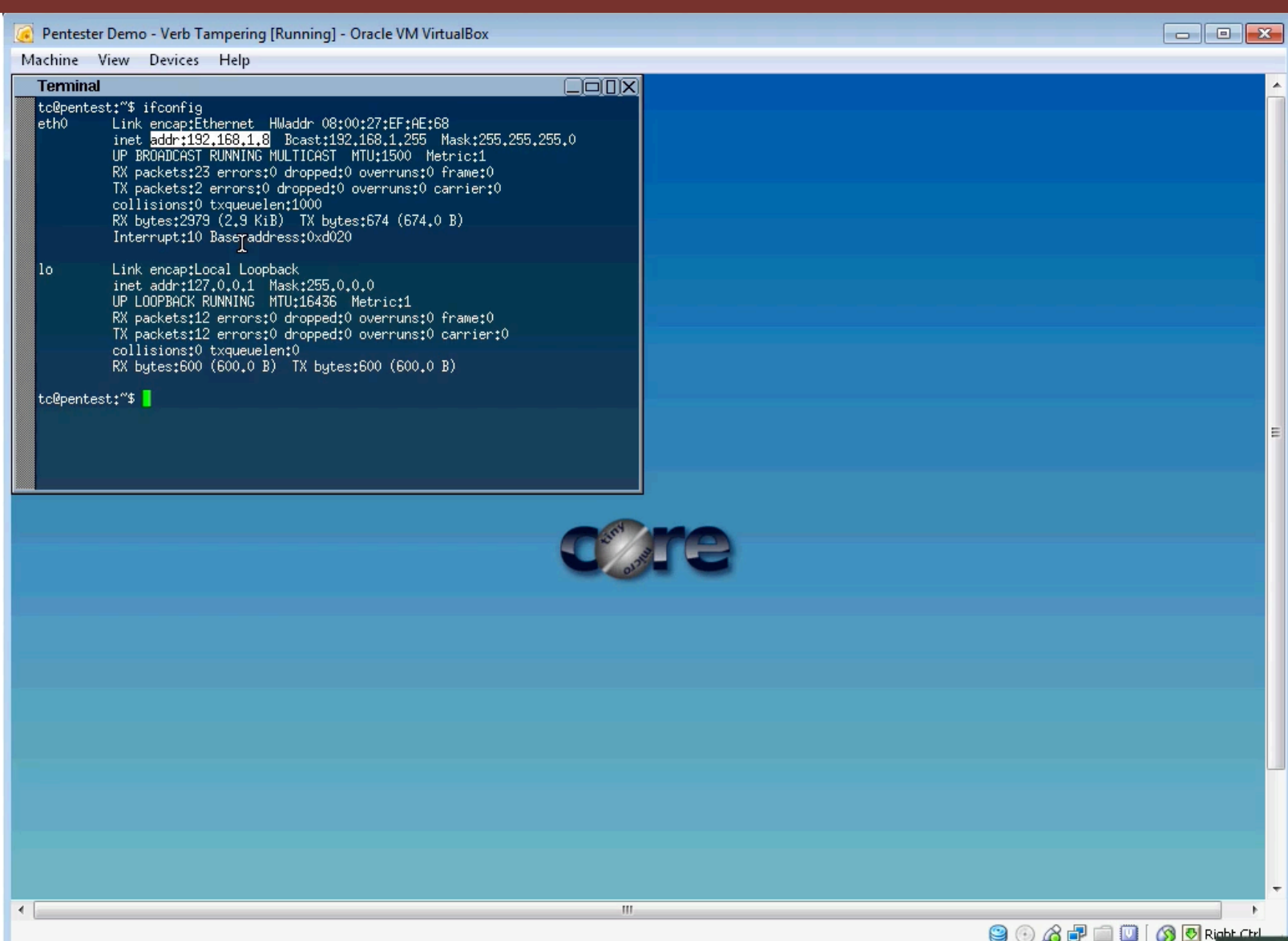

### Enter at your own risk!

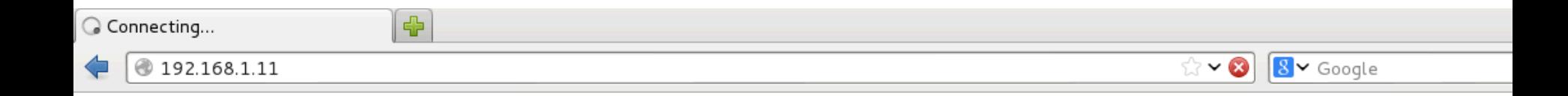

# **PentesterAcademy**

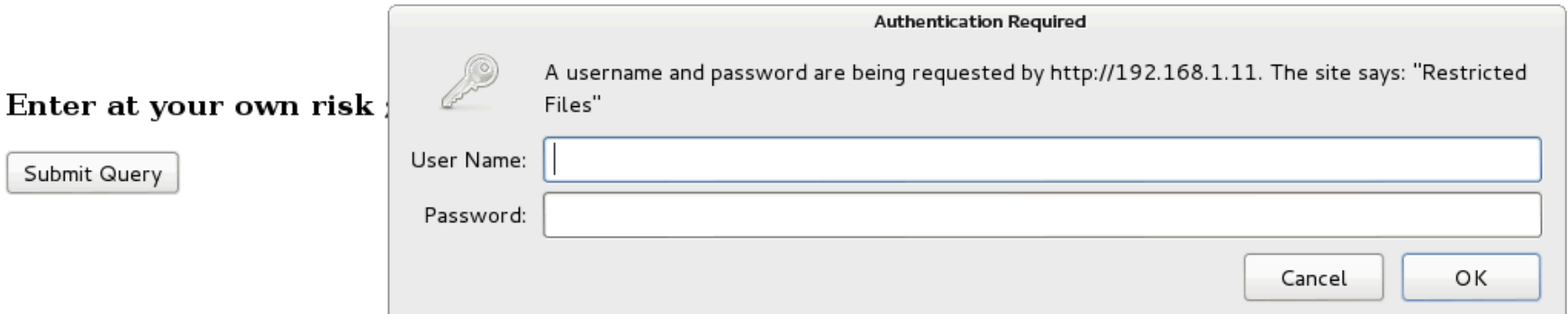

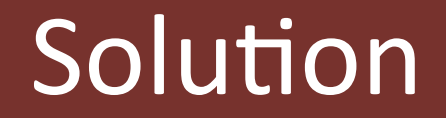

# Apache .htaccess Misconfiguration

```
AuthType Basic
AuthName "Restricted Files"
AuthUserFile /etc/apache2/passwords
```

```
kLimit POST>
Require valid-user
</Limit>
```